https://www.100test.com/kao\_ti2020/575/2021\_2022\_\_E6\_A8\_A1\_ E6\_8B\_9F\_E8\_AF\_95\_E9\_c104\_575412.htm 5.public class test{ public static string output=. public static void foo(int i){ try {  $\text{if}(i == 1)$  { throw new exception(). } output = 1. } catch(exception e) { output = 2. return. } finally{ output =  $3$  } output =  $4$  } public static void main(string args[]) {  $foo(0)$ .  $foo(1)$ . 24) } } what is the value of output at line 24?  $24$  output static trycatch trycatch trycatch  $4$ 

 $1 \quad \text{foo}(0) \qquad \text{foo}$  0 foo i  $2$  try  $i=1$ if output =1, output  $'$  1" 3 try dividing the finally contribution of  $\mathbf{f}% =\mathbf{f}(\mathbf{f})$  finally the finally output  $13"$  4 try output = 4 output " $134$ "  $foo(0)$  5  $foo(1)$ foo  $1$  foo i  $6$  try  $i == 1$  if  $7$  $\text{catch}$   $\text{output} = 2$   $\text{output}$ 

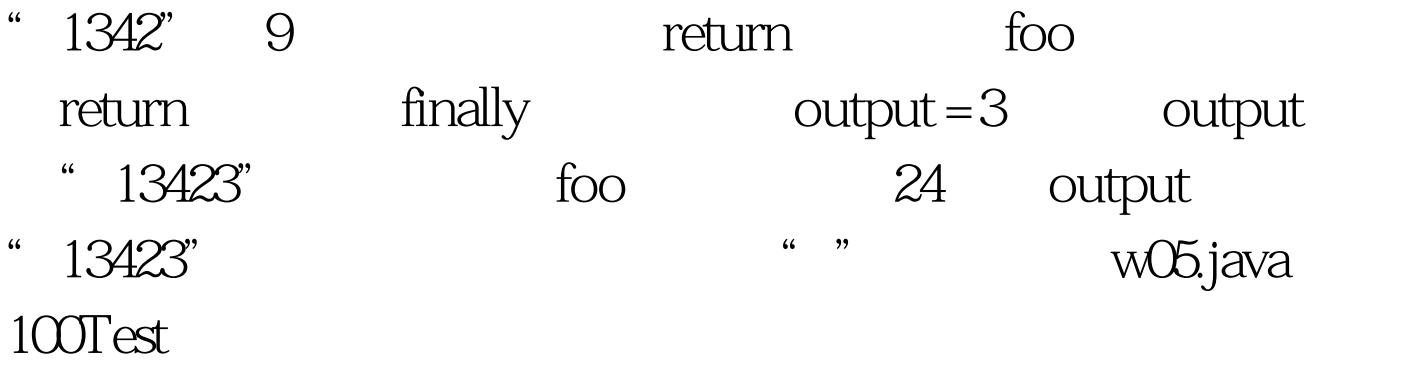

www.100test.com